## **Toneinstellung im Videofenster**

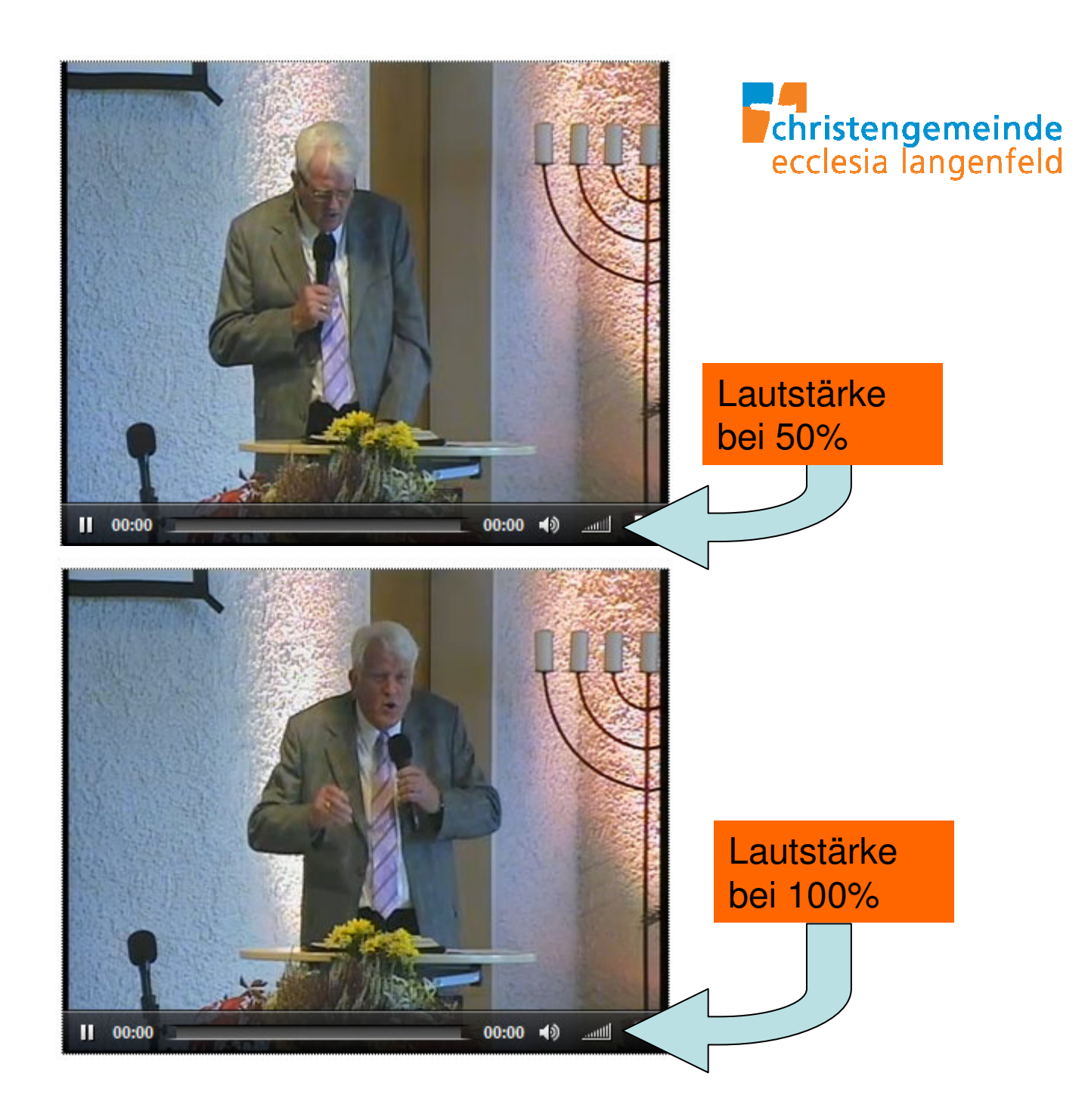

## **Toneinstellung am PC**

**Klicken Sie mit der linken Maustaste auf das Lautsprechersymbol** 

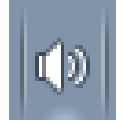

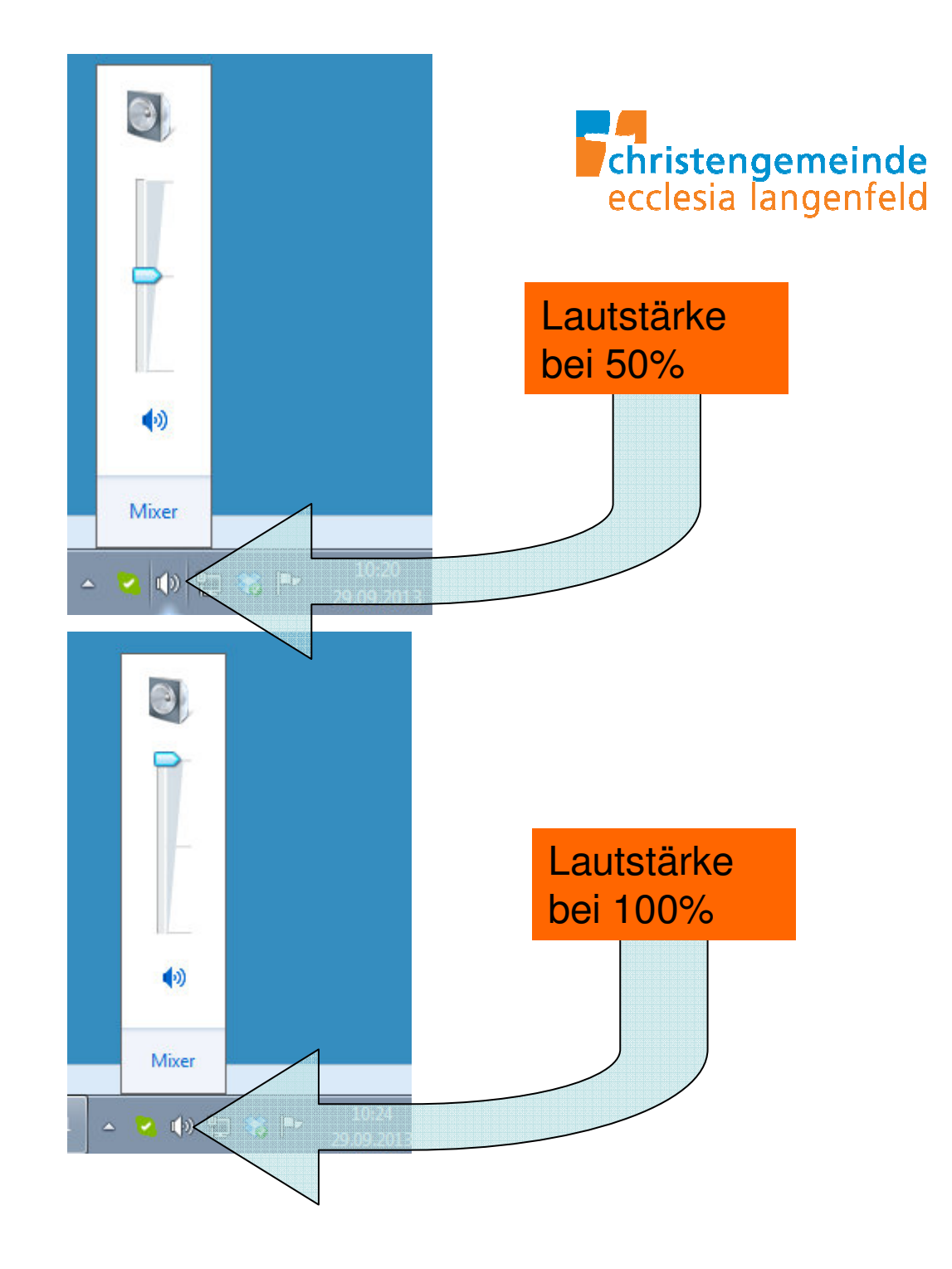